**07/22 TS**

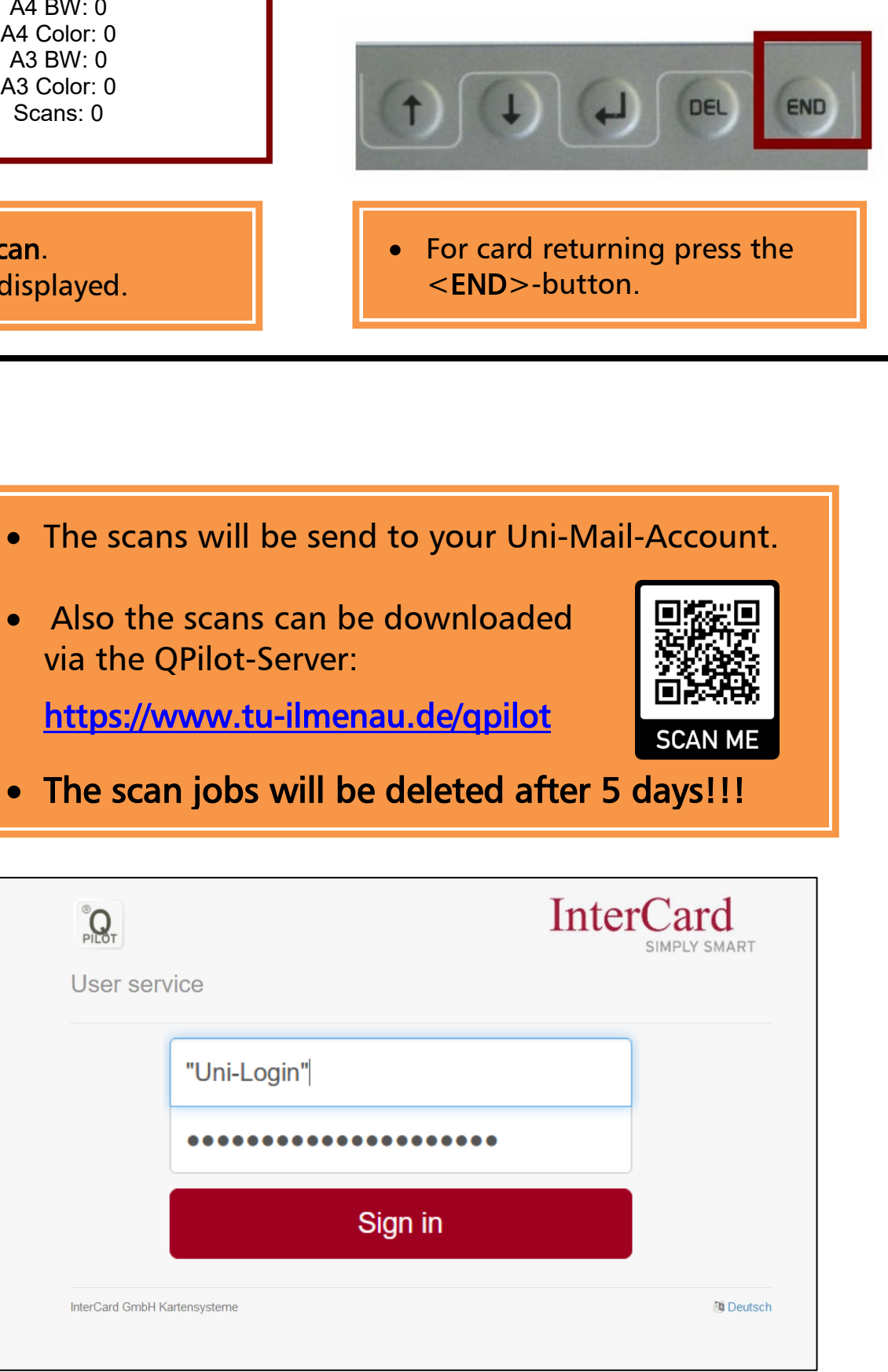

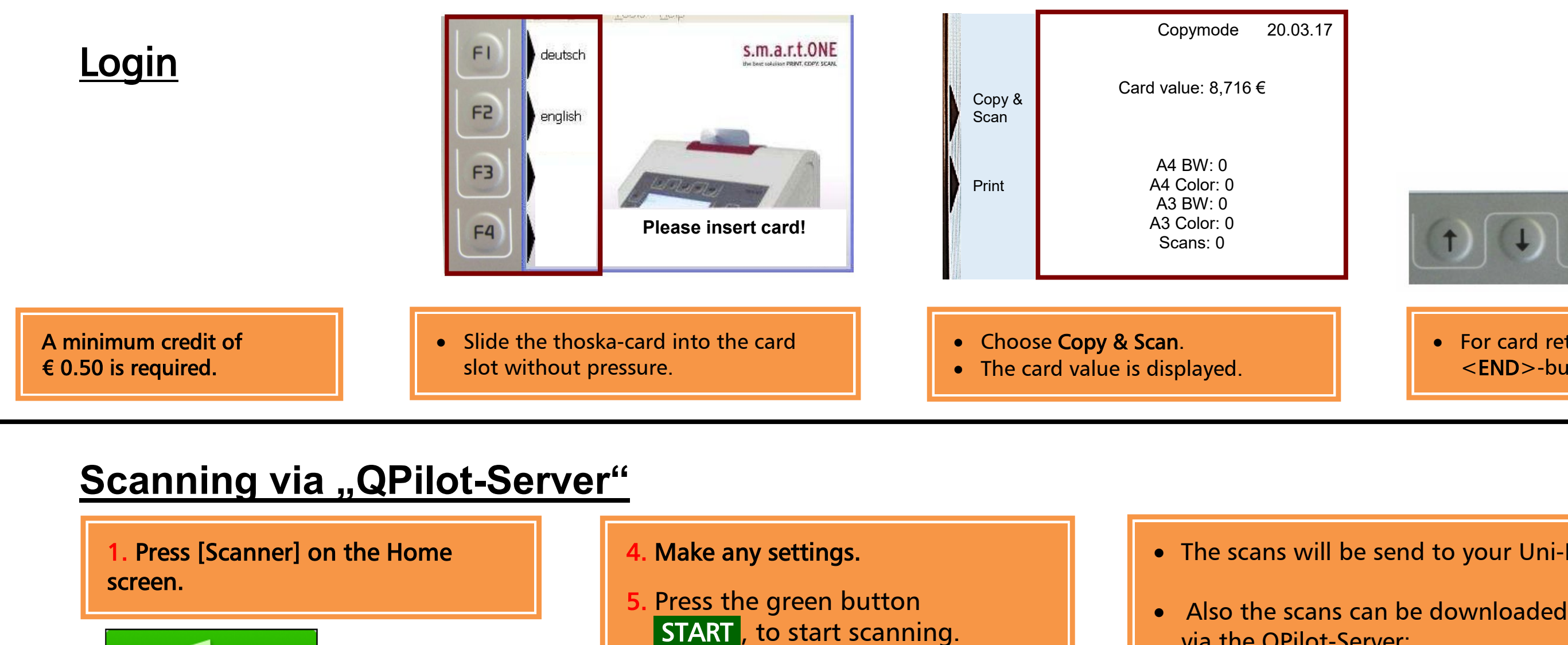

ଛ Scanner

2. Place the original.

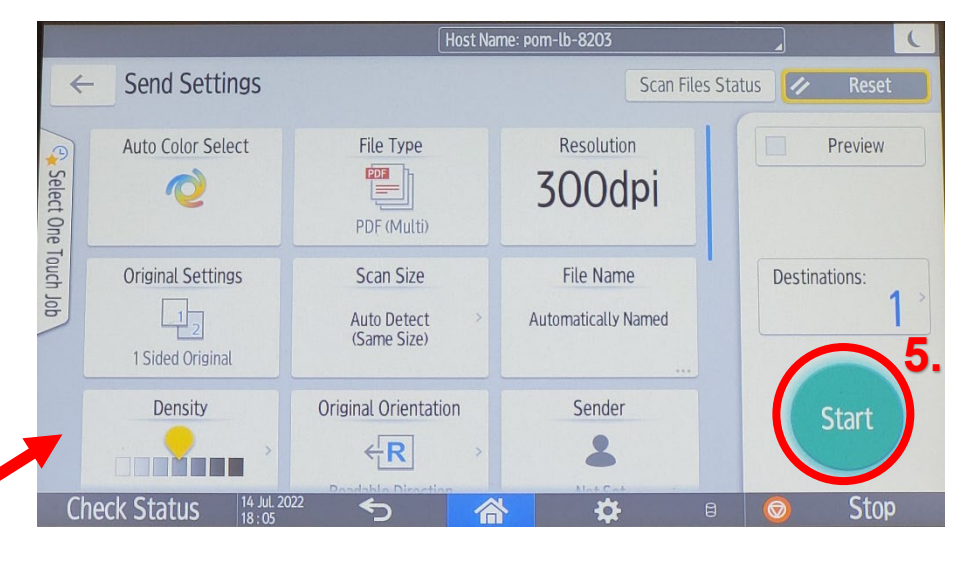

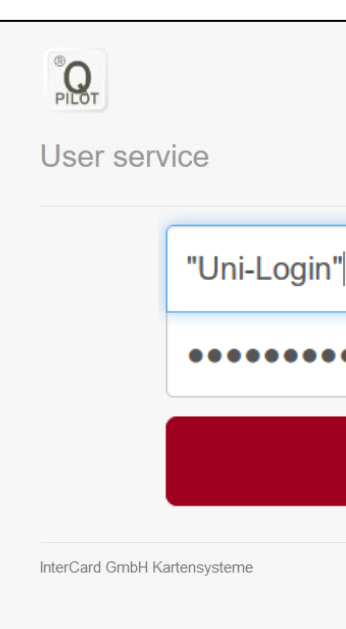

3. Choose [Scan4me].

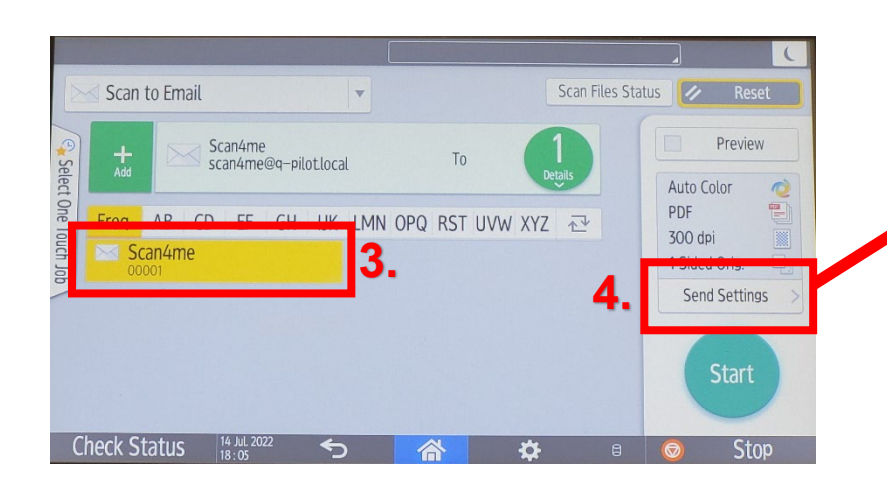

## Manual Scanning via "QPilot-Sever"